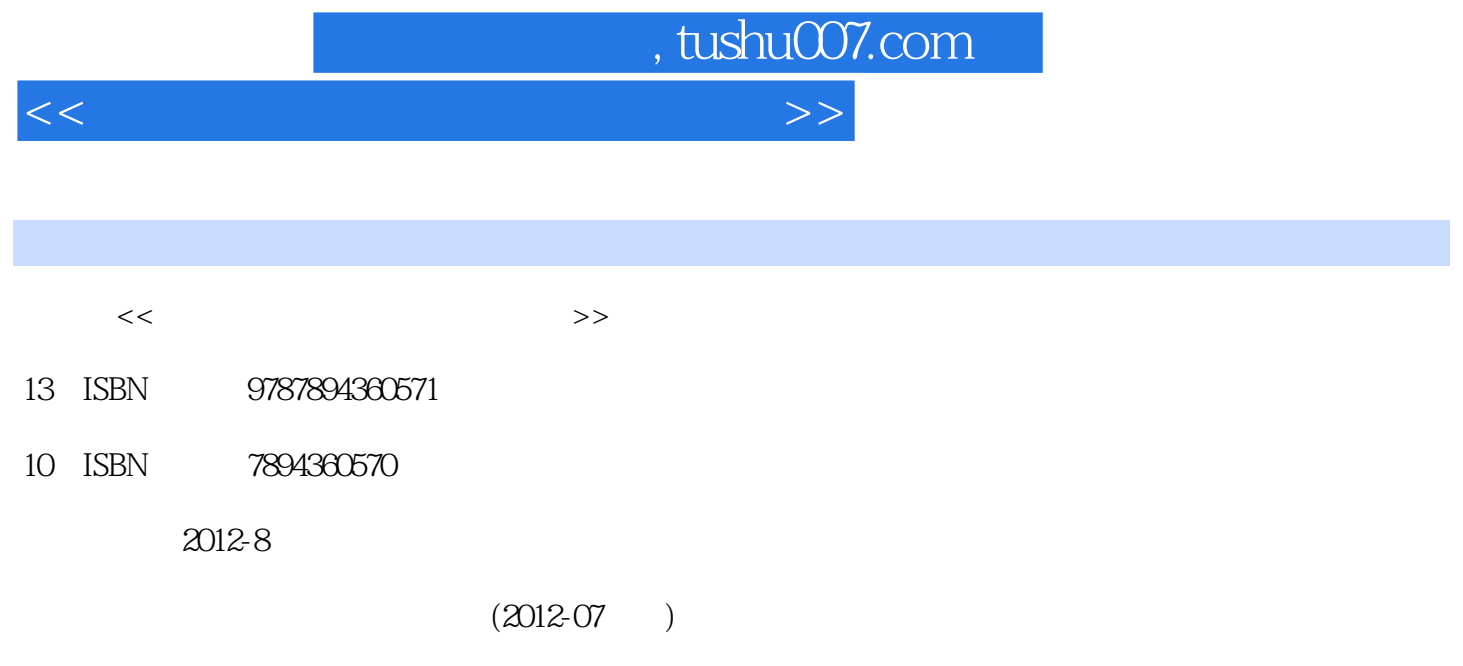

PDF

更多资源请访问:http://www.tushu007.com

<<计算机基础应用能力实训教程>>

 $,$  tushu007.com

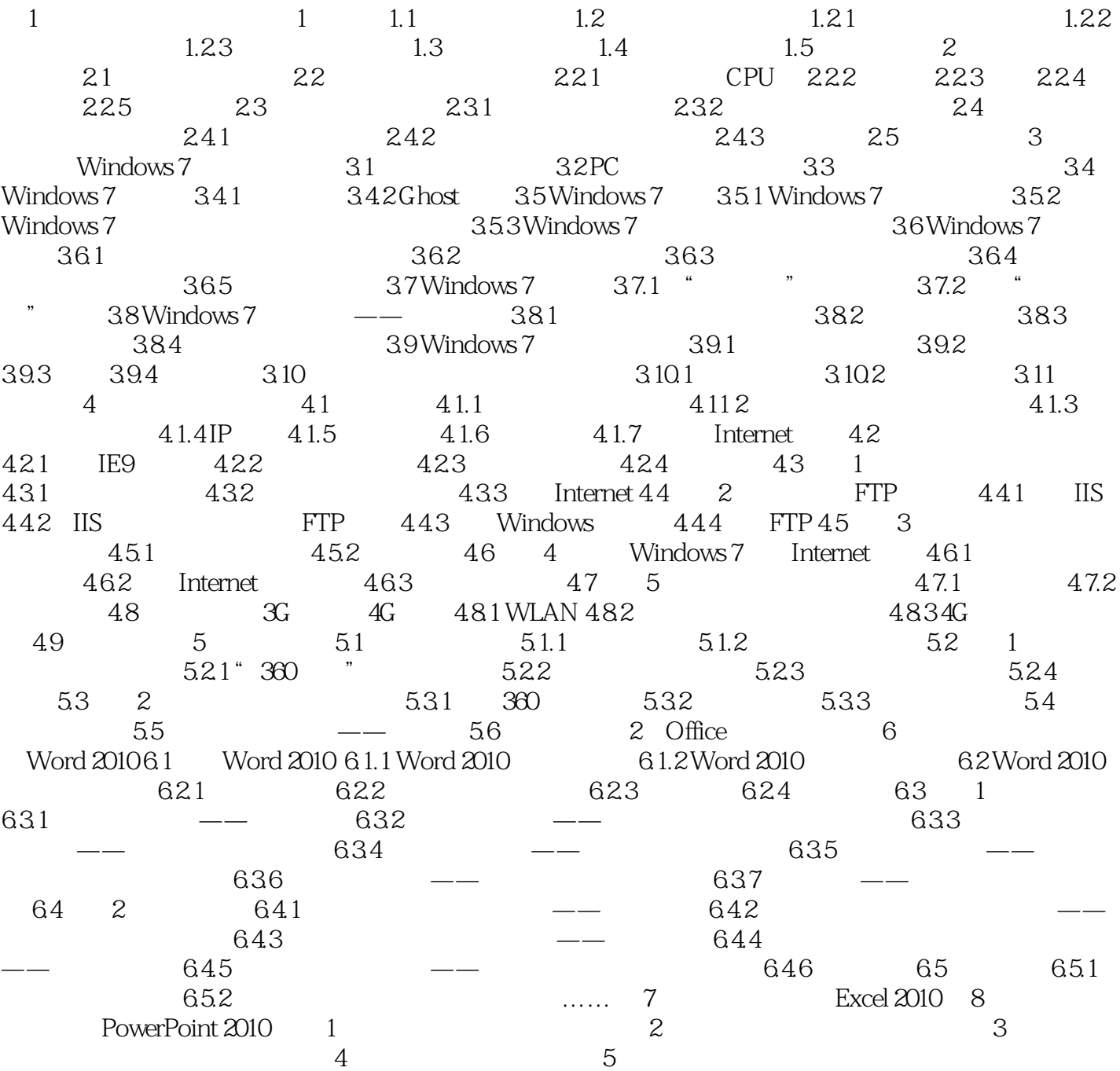

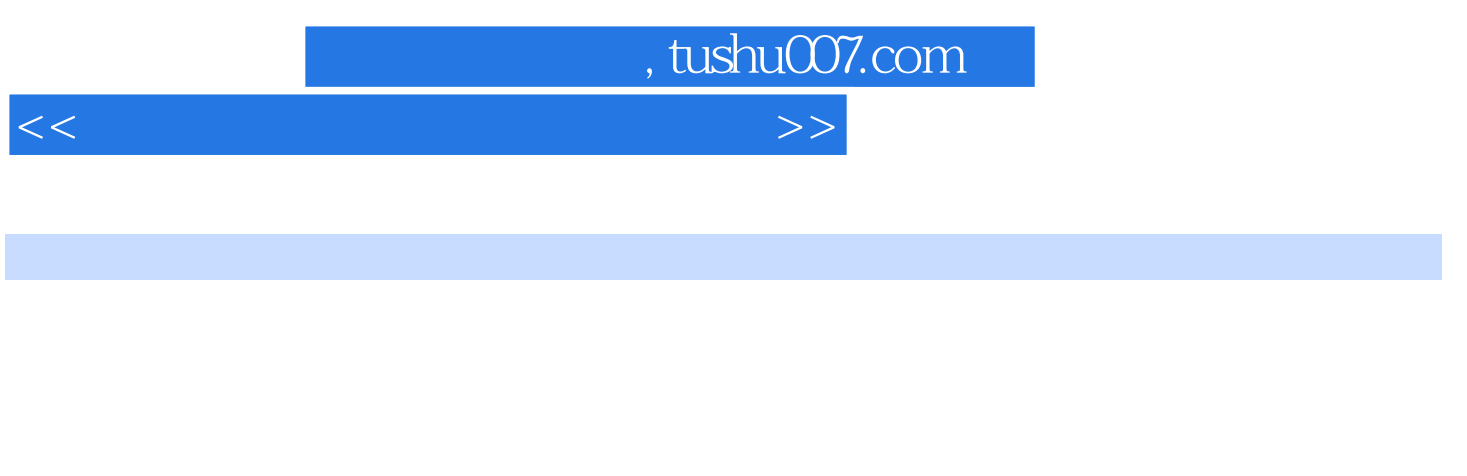

 $\alpha$  and  $\alpha$  the state  $\alpha$  of  $\alpha$  state  $\alpha$ 

 $51$ 

 $51.1$  1. computerVirus et al. and the computerVirus of the computerVirus and the computerVirus of the computerVirus of the computer  $\mathcal{L}$ 

 $2.$  $\begin{array}{c} 2 \\ 1 \end{array}$ 

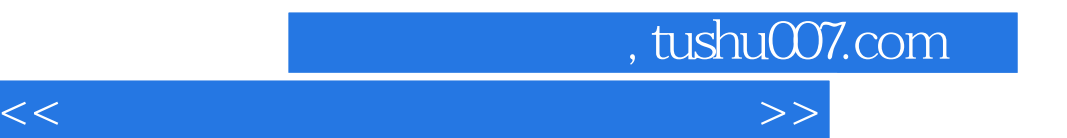

《教育部高等学校高职高专计算机类专业教学指导委员会规划教材:计算机基础应用能力实训教程》是

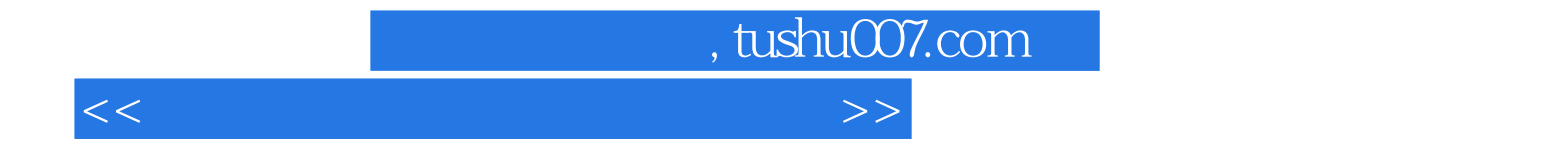

本站所提供下载的PDF图书仅提供预览和简介,请支持正版图书。

更多资源请访问:http://www.tushu007.com